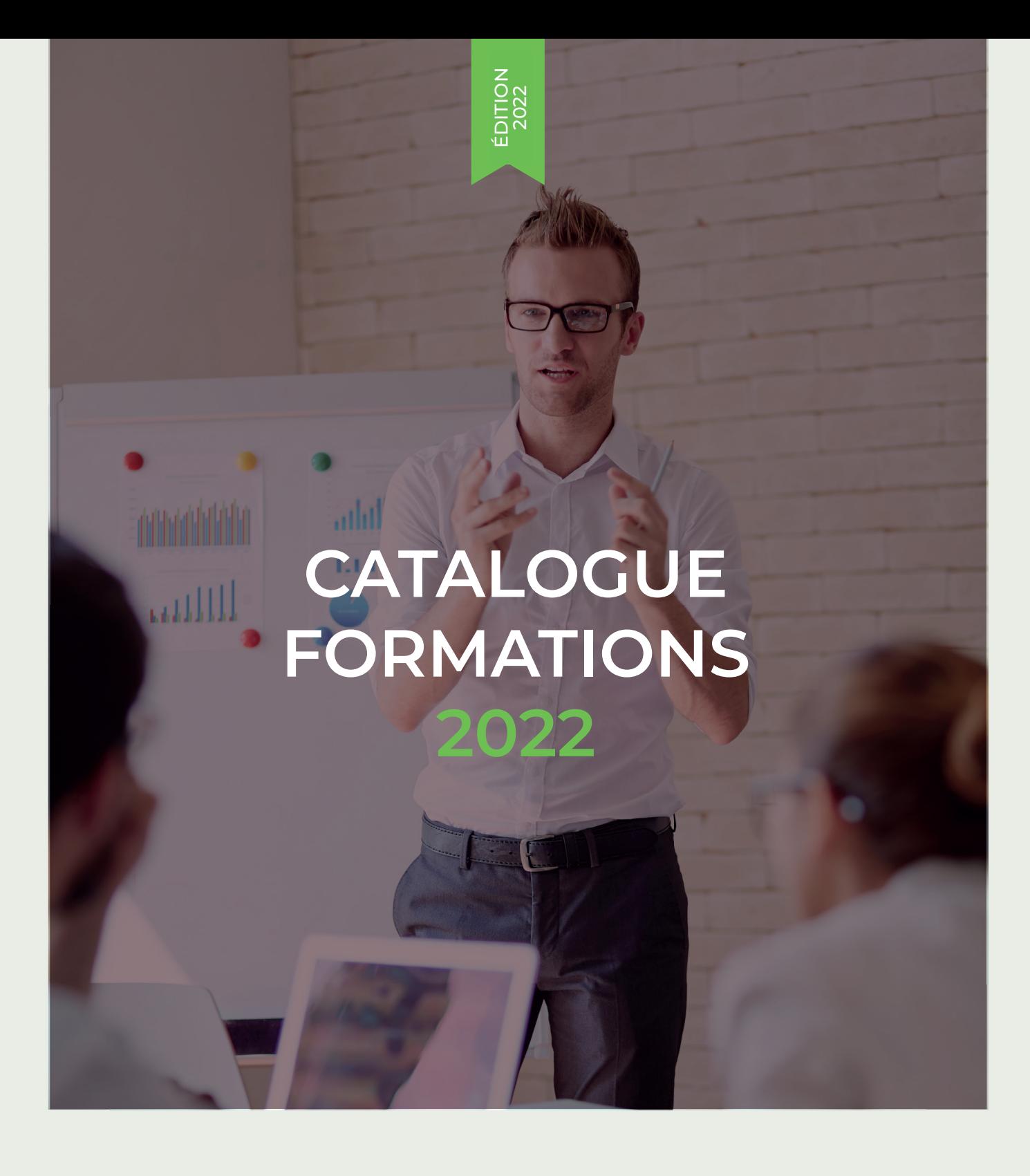

ADFORALL 78 Boulevard de la République 92100 Boulogne-Billancourt

01 56 08 35 01 contact@adforall.fr

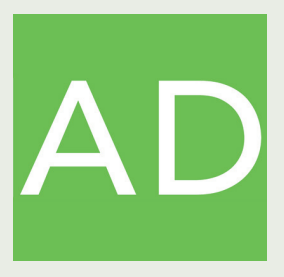

# **Table des matières**

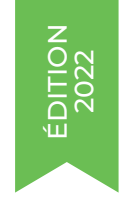

## L'ORGANISME DE FORMATION

Qui sommes-nous | p3 Les formations Adforall | p4 À propos des intervenants | p5 Les fondateurs - consultants | p6 Les formateurs | p7 Procédure de la demande de formation | p10 Calendrier des formations | p11 Financement | p12 Cursus personnalisé | p13 Formations e-learning | p14 Formations sur-mesure | p15

# LES FORMATIONS

Google Ads - Initiation | p18 Google Ads - Perfectionnement | p19 Référencement naturel | p20 Les bases de Google Analytics | p21 Google Analytics Expert | p22 E-commerce | p24 iMarketing - Stratégie marketing digital | p25 Définir sa présence sur les réseaux sociaux | p26 Générer des leads en BtoB grâce aux réseaux sociaux | p27 Interaction sociale, création de contenu et suivi des résultats | p28 Savoir tirer profit d'un fil d'actualité sur Twitter | p29 Booster votre marketing sur Facebook | p30 Webmarketing sur Instagram | p31 Optimiser votre visibilité sur Linkedin | p32 Développer son réseau sur Viadeo | p33 Développer ses ventes avec Pinterest | p34 Responsive design | p35 IA Start | p36 IA pour le marketing et les ventes | p37 Interfaces web avec Photoshop | p38 **Table des**<br>
Pictogrammes avec Photon in the state in the proposition of the state of the proposition of the state of the propositions and the propositions of the state of the state of the state of the state of the state

# QUI SOMMES-NOUS ?

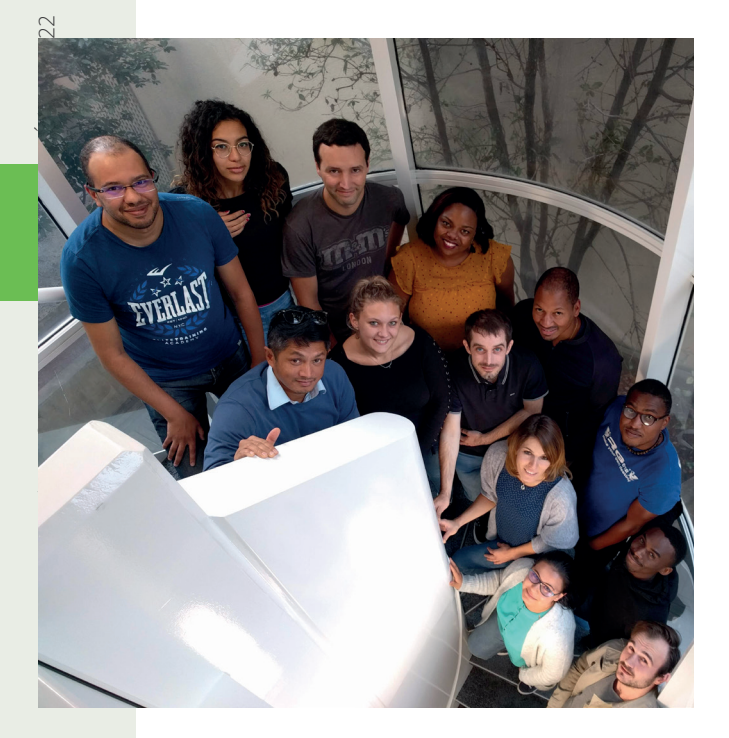

Adforall est une agence de **webmarketing** indépendante et spécialisée dans la création, gestion et optimisation des campagnes **search marketing** sur Google, Facebook, Bing, Linkedin, Snapchat, Instagram, etc.

L'agence intègre aussi les compétences nécessaires à l'optimisation du **référencement naturel** des sites web, ainsi qu'à la **création de sites web** avec sa filiale Allforweb.

# **LES FORMATIONS ADFORALL**

**Adforall est un centre de formation agréé et délivre des formations sur tous les sujets webmarketing actuels, inter et intra-entreprise.**

### **Les formations interentreprises :**

Formations organisées selon le planning proposé. Professionnels ou particuliers peuvent suivrent et partager des informations sur le webmarketing.

### **Formations Intra-entreprise :**

Formations élaborées sur mesure pour une ou plusieurs personnes de la même entreprise. Thème(s) et durée sont au choix, selon vos objectifs et vos problématiques. (Dans vos locaux ou dans une salle spécialisée).

### **Formation E-Learning :**

Formations qui répondent à un objectif prédéfini. Le programme est sur-mesure, et ces dernières sont dispensées à distance. Souplesse du programme, de la durée et des dates de réalisation. Formation individuelle.

> ADFORALL EST MEMBRE DES PROGRAMMES GOOGLE PART-NER, MICROSOFT ADVERTISING ET META BUSINESS PARTNER

Microsoft

MICROSOFT ADVERTISING **Select Agency Partner** 

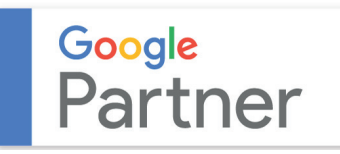

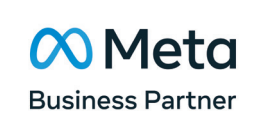

# **À PROPOS DES INTERVENANTS**

Nos formateurs ont un sens pratique développé s'appuyant sur l'expérience et la maîtrise de ce domaine. Ils sont tous en activité en entreprise et appliquent leur savoir-faire quotidiennement afin de satisfaire leurs clients.

Les programmes de formation ADFORALL sont basés sur une pédagogie active et dynamique et alternent entre des apports théoriques et des mises en situation concrètes. Chaque formation est illustrée par des cas pratiques réels.

Les fondateurs d'ADFORALL, qui animent en partie les formations, sont des spécialistes reconnus du web marketing et ont tous deux acquis des références solides sur le marché du web marketing.

> SPÉCIALISTES AGRÉÉS GOOGLE ADS (Google Advertising professionnal)

### GOOGLE ENGAGE REGIONAL TRAINER

ANIMATEURS GOOGLE ACADEMIES (Depuis 2010, Agences et Annonceurs)

CERTIFIÉS GOOGLE ADS, BING ADS GOOGLE ANALYTICS, ETC.

CO-AUTEURS DU LIVRE GOOGLE ADWORDS : LE GUIDE COMPLET, ÉDITIONS ENI

# **LES FONDATEURS CONSULTANTS**

## **Francis KANDJIAN**

### **Co-fondateur d'Adforall**

Sa corrière digitale commence en 1998 en tant que Responsable de l'affiliation du site de vente aux enchères E-PUBLIK, racheté par la suite par LACENTRALE.FR. En 2000 il participe au lancement de la régie online ADVERLINE en tant que Directeur de la diffusion. Après l'introduction en bourse d'Adverline en 2006 il quitte son poste dans le but de lancer ADFORALL avec Fabrice TALAZAC

## **Fabrice TALAZAC**

### **Co-fondateur d'Adforall**

Sa carrière sur internent débute en 2004 en tant que Gestionnaire des grands comptes pour les agences SF FACTORY et RE-MIND, notamment pour les budgets MICROMANIA, INMAC-WSTORE, SONY, PLAYSTATION, WELL. Il créé ensuite la société ADFORALL en collboration avec Francis KANDJIAN.

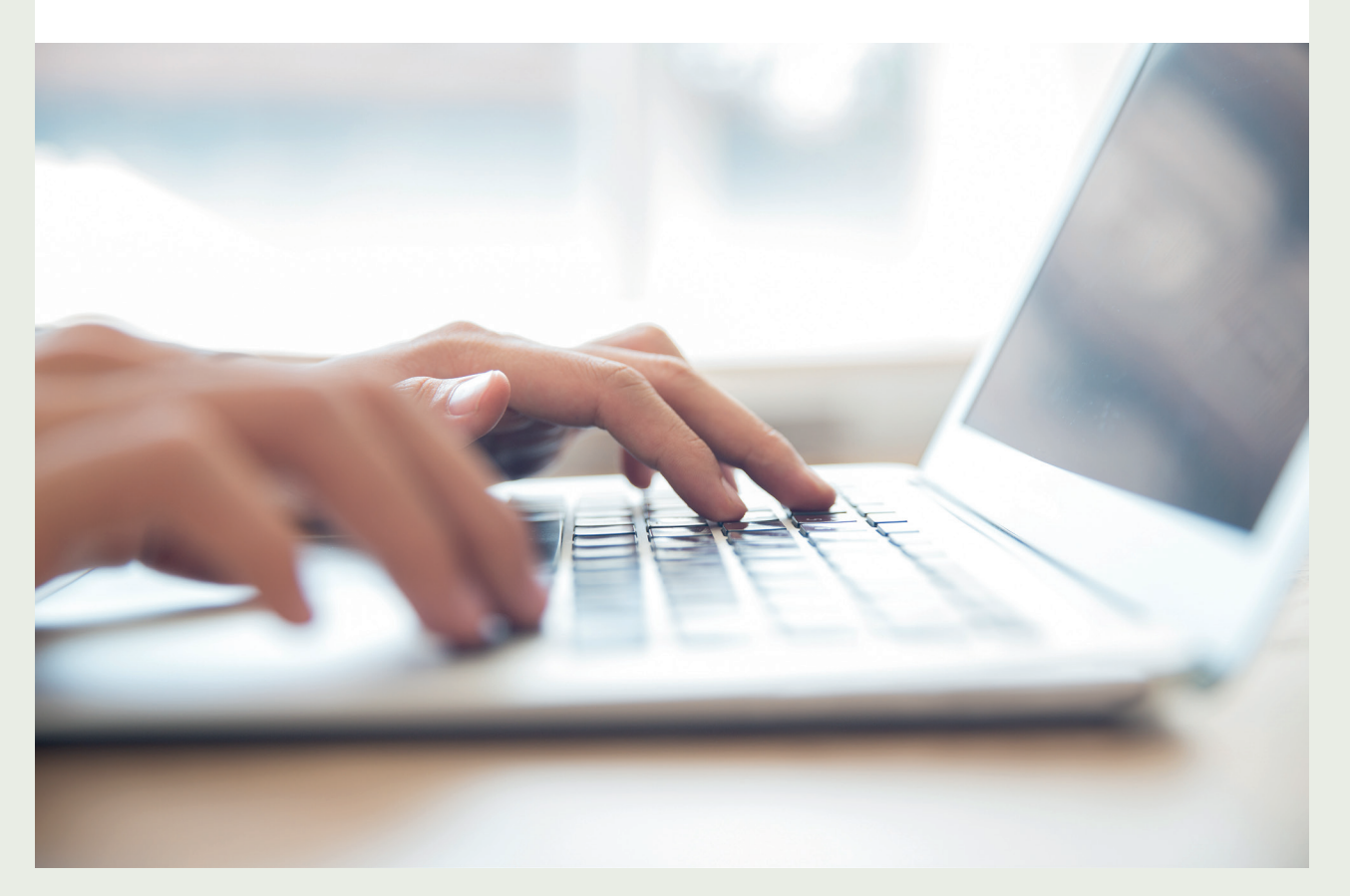

# **LES FORMATEURS**

### **Damien le Verdier Consultant SEO & Google Analytics Formateur certifié Google Analytics**

Il débute sa carrière sur internet en 2006 comme Chef de produit e-business dans une société de vente de coffrets cadeaux. Il intègre ensuite une agence interactive en tant que Chef de projet et participe au développement de plusieurs sites e-commerçants. En 2010, il se spécialise en SEO et devient Trafic manager de la société L'ÉDITO. Depuis septembre 2012, il a créé sa structure dans le conseil en stratégie digitale.

## **Laëtitia Klaus**

### **Team leader SEA**

### **Account manager SEA ADFORALL**

Elle a suivi une formation de responsable développement commercial et chef de projet marketing. Après plusieurs expériences auprès de diverses entreprises et sites internet (MATMUT, régie on-line ADVERLINE etc.) elle intègre Adforall en 2011 en tant qu'Account Manager.

### **Matthieu Bruckert**

# **Entrepreneur - Consultant**

## **Fondateur de SkillFools.com**

Matthieu aide les entrepreneurs et les décideurs à booster leur business grâce au digital !

Il a par exemple ouvert le premier magasin en France de vente d'imprimantes 3D, créé un plateau de génération de leads à l'île Maurice, développé une plateforme de digital learning pour le leader français de l'externalisation des forces de vente, etc ...

Matthieu intervient devant les étudiants d'écoles de commerce ou de multimédia avec sa méthode: iVendeur, le Digital Vendeur.

# Édition 2022

# **LES FORMATEURS**

### **Stéphanie Caumont Consultante Réseaux sociaux Bloggeuse (DKOmag.com)**

Consultante en informatique depuis 1997 elle a pu travailler chez SAP, EBUSINESS, CRM ou encore MÉDIAS SOCIAUX. Elle a eu l'occasion de participer à des conférences telles que SETI ou encore BENCHMARK GROUP. Elle dirige une agence de marketing et communication sur les médias sociaux. Elle est l'auteur de livres sur le CRM, la décoration et d'un livre de formation sur Google Adwords publié aux éditions Eni.

## **Claire Garson**

## **Formatrice, Enseignante,**

### **Designer, Plasticienne**

Diplômée de l'école supérieure d'art moderne de Paris, elle travaille en tant que Designer multimédia pour différentes marques. Parallèlement, elle travaille à son compte en tant que Peintre décoratrice et Plasticienne en art contemporain. Elle enseigne depuis 1999 les outils Adobe.

### **Pierre-Henri Habert**

### **Team leader SEA**

### **Account manager SEA ADFORALL**

Diplomé d'un M2 en E-Marketing, il débute sa carrière en 2007 à NextRadioTV, où il gérait notamment les espaces promotionnels des sites web RMC, 01 net et BFMTV. Il poursuit ensuite en tant que Community Manager à Microsoft en 2008. Il y a développé et animé le réseau d'évangélistes Microsoft via Internet et des évenements dédiés. En 2011, il rejoint ADFORALL en tant qu'Account Manager SEA et Social Ads.

# **LES FORMATEURS**

### **Thomas Feler**

### **Account manager SEO ADFORALL**

Elle a suivi une formation de responsable développement commercial et chef de projet marketing. Après plusieurs expériences auprès de diverses entreprises et sites internet (MATMUT, régie on-line ADVERLINE etc.) elle intègre Adforall en 2011 en tant qu'Account Manager.

### **Simon Cordaillat**

### **Account manager SEA ADFORALL**

Matthieu aide les entrepreneurs et les décideurs à booster leur business grâce au digital !

Il a par exemple ouvert le premier magasin en France de vente d'imprimantes 3D, créé un plateau de génération de leads à l'île Maurice, développé une plateforme de digital learning pour le leader français de l'externalisation des forces de vente, etc ...

Matthieu intervient devant les étudiants d'écoles de commerce ou de multimédia avec sa méthode: iVendeur, le Digital Vendeur.

# **PROCÉDURE DE LA DEMANDE**

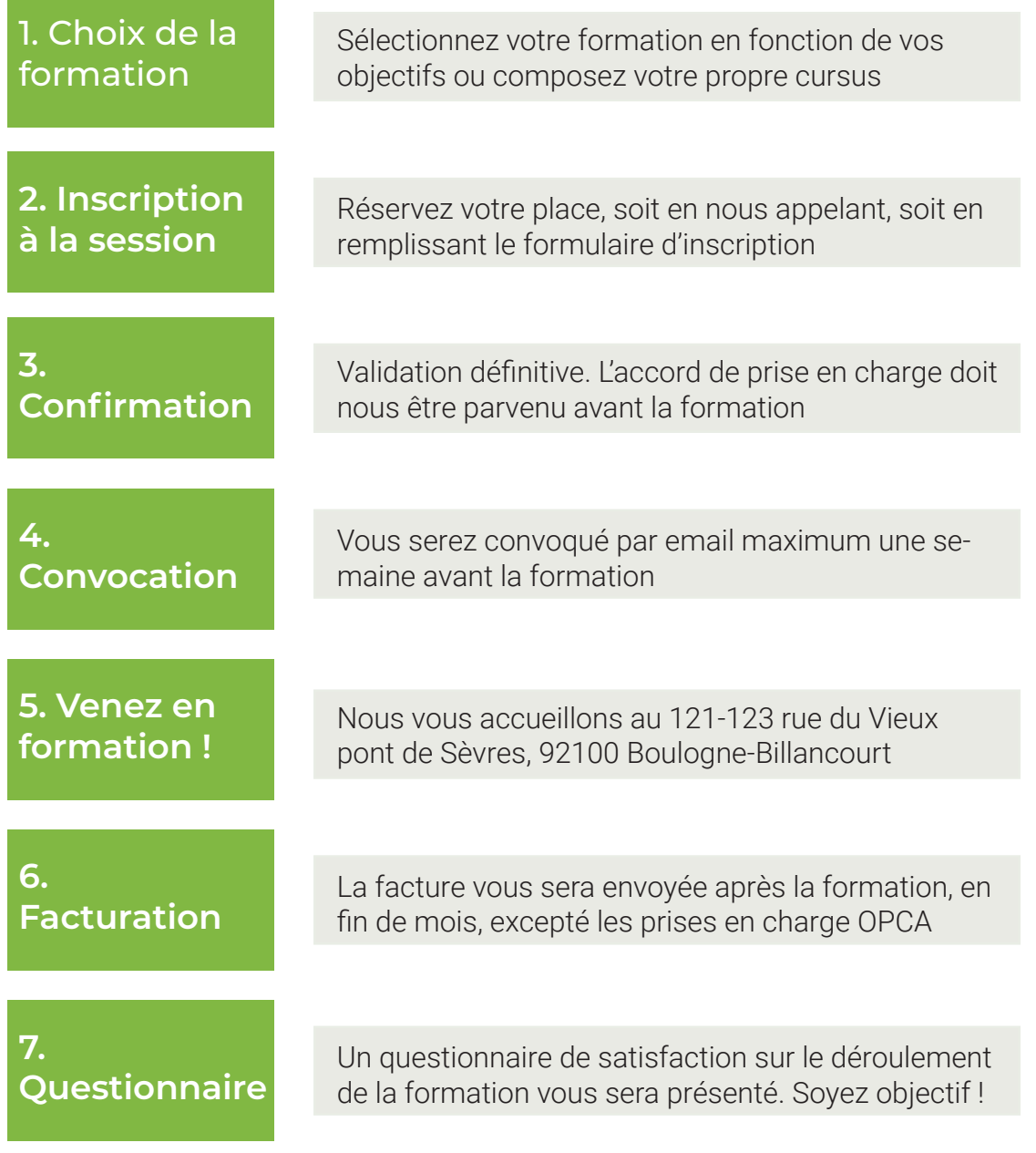

# **FINANCEMENT DE VOTRE FORMATION**

Adforall est un organisme de formation agréé sous le numéro 11754520775. Toutes nos formations sont exclusivement liées au domaine digital et peuvent être prises en charge par votre OPCA dans le cadre du plan de formation de l'entreprise (PFE).

Vous êtes Directeur RH ou Responsable de formation

Si vous souhaitez faire bénéficier à un ou plusieurs salarié(s) de votre entreprise de l'une de nos formations, faites nous parvenir le bulletin d'inscription dûment rempli. Si vous êtes intéressé par l'une de nos formations mais que vous souhaitez plus d'informations, nous pouvons vous envoyer un dossier d'inscription contenant le programme, la convention ainsi que le devis, ou contactez-nous directement au 01 56 08 35 00.

Vous êtes salarié

Si vous êtes intéressé par l'une ou plusieurs de nos formations, voici les étapes à suivre:

- 1. Choix de la formation
- 2. Demande auprès de votre employeur

3. Réponse de votre employeur (il dispose d'un mois pour vous donner son verdict) 4. Demande d'inscription. Remplissez le bulletin d'inscription joint dans ce catalogue et faites-le nous parvenir, nous vous recontacterons.

5. Venez en formation !

Vous êtes Gérant Majoritaire, profession Libérale ou artisan/commercant 3 solutions s'offrent à vous

1 - Si Vous êtes inscrit au registre du commerce, vous pouvez consulter l'Association de Gestion du Financement de la formation des chefs d'entreprises : www. agefice.fr (liste des accueils par département)

2 - Si vous êtes travailleur indépendant en profession libérale consultez le Fond Interprofessionnel de Formation des Professionnels Libéraux: www.fifpl.fr

3 - Si vous êtes inscrit au répertoire des métiers ou si vous avez la double appartenance (registre du commerce et répertoire des métiers) prendre contact avec votre Fonds d'Assurance Formation dans les Chambres Régionales (CRMA).

# **CURSUS PERSONNALISÉ**

Choisissez vos modules et construisez vous-même votre Cursus personnalisé. Adforall vous accompagne et vous conseille pour élaborer des cursus sur-mesure. Si vous souhaitez vous spécialiser dans un domaine particulier ou approfondir certains sujets, nous proposons des cursus personnalisés imbriquant plusieurs formations.

# Créez votre propre cursus

Cursus "Référencement et ROI"

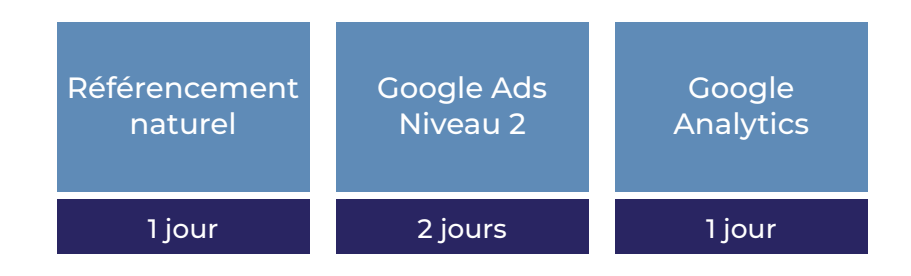

## Cursus "Réseaux sociaux pour les professionnels"

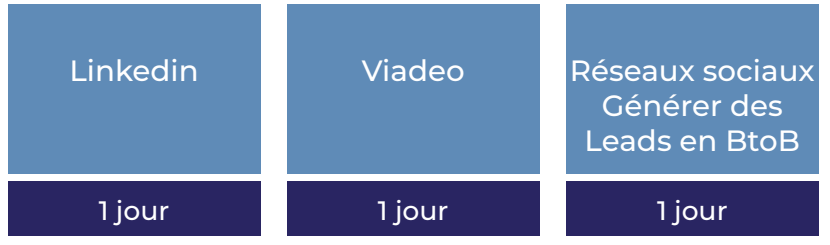

## Cursus "Maîtriser la suite Google"

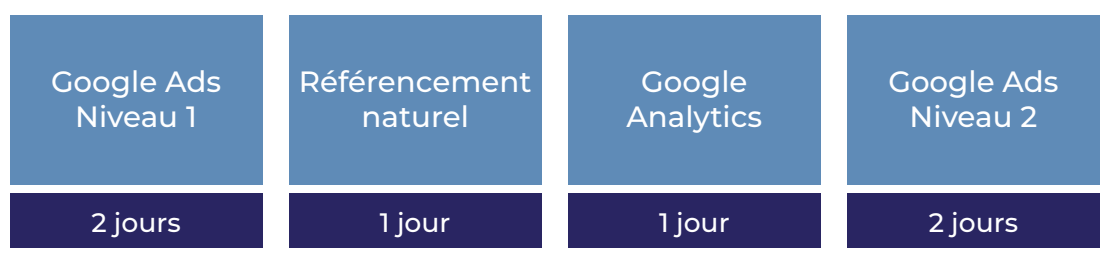

# **FORMATION E-LEARNING**

# Ne vous déplacez plus pour effectuer vos formations !

Certaines de nos formations peuvent s'adapter à des modules d'e-learning en visio-conférence.

C'est le cas en particulier des formations Google Ads, Référencement naturel, Google Analytics et toutes celles utilisant des interfaces en ligne.

Ces sessions seront mises en place selon vos besoins spécifiques, elles sont individuelles, sur-mesure, et durent en général deux à trois heures.

Le programme est construit de la même façon que les formations sur-mesure intra-entreprise.

N'hésitez pas à nous contacter pour en savoir plus.

Les avantages sont nombreux :

- Souplesse des horaires
- Aucun déplacement à prévoir
- Flexibilité de l'emploi du temps grâce aux sessions courtes de 2 à 3h
- Budget adapté à vos besoins et moyens

Technologies standards : Google Hangout, Skype, Webex

Exemple de cursus e-learning : Apprendre à gérer son compte Google Ads :

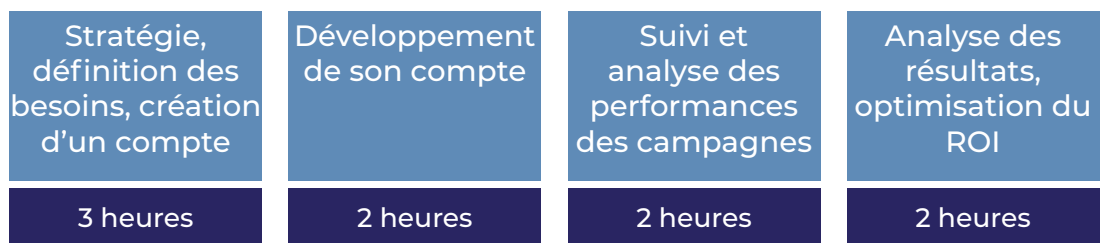

# **FORMATION SUR-MESURE**

Toutes nos formations peuvent être adaptées à vos besoins spécifiques et délivrées à titre individuel ou à un petit groupe intra-entreprise. Nos solutions "formation surmesure" s'adaptent à vos problématiques et nous nous déplaçons partout en France pour vous délivrer ce type de formation.

# Avantages :

- Vous former rapidement et efficacement à une problématique opérationnelle concrête.
- Vous faire gagner du temps
- Optimiser votre budget
- Être formé aux dates qui vous conviennent le plus
- Développer et harmoniser les pratiques professionnelles de vos salariés
- Bénéficier de contenus et de méthodes pédagogiques approuvées

# Exemples de formations adaptées :

- Créer et administrer votre site e-commerce sur l'interface Prestashop (2 jours)
- La formation Référencement naturel, structurée à partir des bases techniques de votre site
- Optimisation de Google Analytics suivant vos propres objectifs de ROI

# Déroulement de la formation :

- Brief préalable avec le formateur, par téléphone, dans le but de créer un programme selon vos problématiques et objectifs
- Répartition des cas pratiques et des apports théoriques en fonction de vos attentes

Après la formation, suivi de vos performance pendant 30 jours. Vous avez la possibilité de contacter votre formateur durant cette période.

### **Une question, une demande de rendez-vous, un projet de formation**

Pour vous ou vos collaborateurs ? **Demandez-nous un devis**

> **01 56 08 35 01 contact@adforall.fr**

# **GOOGLE ADS - INITIATION**

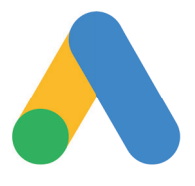

### **OBJECTIFS**

Connaître les fondamentaux de Google Ads Comprendre la diffusion des campagnes et les facteurs influants sur celle-ci Créer sa première campagne et être opérationnel immédiatement

### PROGRAMME

### Le principe des liens sponsorisés

- La publicité en ligne
- La publicité sur les moteurs de recherche
- SEA vs SEO
- L'intérêt de Google Ads
- Vocabulaire : Comprendre le langage Google Ads

### Les 7 points clés d'une campagne réussie

- Créer une structure de compte optimale
- Comprendre la particularité du système d'enchères de Google Ads
- Le Quality Score, paramètre fondamental d'une bonne diffusion
- Bien choisir ses mots-clés et comment bien les acheter
- Rédiger des annonces impactantes
- Définir les landing pages adaptées • Différenciez-vous des concurrents
- grâce aux extensions d'annonces

### Définissez vos objectifs et créez votre première campagne

- Définition des objectifs
- Les outils pour vous y aider (Suggest, Trends, etc.)
- Apprendre à gérer votre budget
- Création du compte et de la première campagne
- Quels paramètres choisir ?

### Évaluer le succès de mes campagnes

- 
- Où et comment installer le tag de conversion
- Mesurer son ROI
- Bien comprendre l'interface Google Ads

#### Les bonnes pratiques pour améliorer mes résultats

- Les indicateurs de performance : les KPI
- Les ajustements d'enchères (géographiques, types d'appareil, calendrier de diffusion)
- Google vous aide (onglet opportunités, rapports, etc.)
- Onglet "variables"

### Google Ads Editor

- Rappels
- **Principes**
- Exercices (duplication, recherche, édition) et mise en pratique sur un compte

### Comment aller plus loin ?

- Le réseau Display
- Le dispositif Youtube
- Le remarketing
- Le dispositif Google Shopping

# Google Partner

### INFORMATIONS **PRATIQUES**

# L) DURÉE 2 JOURS

# i<br>コDATES

Voir calendrier ou nous consulter

# (၀) <u>LIEU</u>

**Adforall** Boulogne-**Billancourt** 

 $\epsilon$  TARIF Nous contacter

# **SCA PUBLIC**

Tous niveaux, en groupe et surmesure

# **MCONTACT**

01 56 08 35 01 contact@adforall.fr

## **Les +**

FORMATION DISPENSÉE PAR UN EXPERT CERTIFIÉ GOOGLE ADS FORMATION ÉLIGIBLE À LA PRISE EN CHARGE OPCA

dition 2022

# **GOOGLE ADS - PERFECTIONNEMENT**

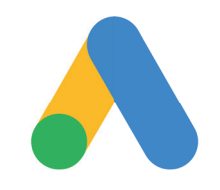

### **OBJECTIFS**

Maîtriser l'interface Google Ads Comprendre l'optimisation de la diffusion en fonction de ses objectifs Créer sa première campagne et être opérationnel immédiatement

### PROGRAMME

### Rappels des notions de base sur Google Ads

- Principes généraux
- Découpage du compte : les bonnes pratiques
- Rédaction des annonces
- Correspondance des mots clés

### L'importance du site annonceur

- Bien choisir ses landing pages
- Comment utiliser sa marque dans AdWords ?
- Etudes de cas

### Analyser les résultats des campagnes

- Le paramétrage des conversions
- Les différents types de rapports avancés
- Outils d'attribution, le dernier clic ne dit pas tout

### Les campagnes Google Shopping

- Le compte Google Merchand Center
- Les caractéristiques d'un flux produit
- L'interface Google AdWords dédiée shopping
- La gestion des enchères
- Suivi des performances

### Le Display

- La publicité display et le Google Display Network
- Au-delà des annonces textuelles
- Les options de ciblage et les modes d'achat
- Les outils pour vous y aider
- Zoom sur le remarketing

### Youtube

- Intérêt d'annoncer sur Youtube
- Format de facturation True view
- Paramétrage des campagnes
- Ciblage de l'audience
- Les annonces vidéo
- Suivi des performances

### Introduction à Google Analytics

- Installation d'un compte
- Outils d'analyse et rapports
- **Audience**
- Sources de trafic ou acquisition

### Support pédagogique

- Tours de table
- Exercices pratiques
- Des questionnaires sous forme de QCM ponctueront le déroulement du programme

# Google Partner

### **INFORMATIONS PRATIQUES**

# **DURÉE** 2 JOURS

# DATES

Voir calendrier ou nous consulter

# (O) <u>LIEU</u>

**Adforall** Boulogne-**Billancourt** 

 $\bigin$  TARIE Nous contacter

# **SCA PUBLIC**

Tout public, Connaître les notions de base sur Google Ads, en groupe et surmesure

# **MCONTACT**

01 56 08 35 01 contact@adforall.fr

### **Les +**

FORMATION DISPENSÉE PAR UN EXPERT CERTIFIÉ GOOGLE ADS FORMATION ÉLIGIBLE À LA PRISE EN CHARGE OPCA

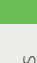

19

dition 2022

# **RÉFÉRENCEMENT NATUREL**

### **OBJECTIFS**

Savoir établir une stratégie pertinente et pérenne pour tous types de sites Maîtriser sa présence naturelle sur les moteurs de recherche Comprendre l'ensemble des problématiques du référencement naturel

### PROGRAMME

### Présentation de Google Analytics

- Structure d'un compte
- Liaison avec les réseaux sociaux
- Analytics et webmaster tools

#### Définition des principaux indicateurs

- Les termes utilisés
- Le tracking personnalisé
- Définition des objectifs

### Outils d'analyse et rapports

- Création des rapports d'analyse
- Automatisation des rapports et alertes
- Partage des données entre les services

### Audience

- Analyse de l'audience
- Identification des cibles prioritaires
- Analyse des supports (mobile, tablette)
- Étude des flux de visiteurs

### Sources de trafic ou acquisition

- Analyser les sources de trafic
- Définir les coûts d'acquisition
- Optimiser les campagnes
- Étude des réseaux sociaux

#### Analyse du contenu et du comportement

- Comportement des visiteurs
- Corrections des erreurs de navigation
- Analyse des recherches du site
- Mise en place d'évènements
- Tests A/B

### Google Analytics conversion suite

- Objectifs et entonnoirs de conversion
- Entonnoirs multicanaux
- Commerce électronique
- Rapports d'attribution

# Google Partner

### INFORMATIONS **PRATIQUES**

# L) DURÉE 1 JOUR

# **DATES**

Voir calendrier ou nous consulter

# (o) <u>LIEU</u>

**Adforall** Boulogne-**Billancourt** 

€ TARIF Nous contacter

## **SCA PUBLIC**

Tous niveaux, en groupe et surmesure

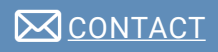

01 56 08 35 01 contact@adforall.fr

### **Les +**

FORMATION DISPENSÉE PAR UN EXPERT CERTIFIÉ GOOGLE EN RÉFÉRENCEMENT FORMATION ÉLIGIBLE À LA PRISE EN CHARGE OPCA

# **LES BASES** DE GOOGLE ANALYTICS **ANALYTICS**

### OBJECTIFS

Mettre en place et utiliser les indicateurs de performance Utiliser les outils de mesure d'audience et calculer son ROI Comprendre les fonctionnalités et paramétrer un compte Google Analytics

### PROGRAMME

### Présentation de Google Analytics

- Structure d'un compte
- Liaison avec les réseaux sociaux
- Analytics et webmaster tools

#### Définition des principaux indicateurs

- Les termes utilisés
- Le tracking personnalisé
- Définition des objectifs

#### Outils d'analyse et rapports

- Création des rapports d'analyse
- Automatisation des rapports et alertes
- Partage des données entre les services

#### Audience

- Analyse de l'audience
- Identification des cibles prioritaires
- Analyse des supports (mobile, tablette)
- Étude des flux de visiteurs

### Sources de trafic ou acquisition

- Analyser les sources de trafic
- Définir les coûts d'acquisition
- Optimiser les campagnes
- Étude des réseaux sociaux

#### Analyse du contenu et du comportement

- Comportement des visiteurs
- Corrections des erreurs de navigation
- Analyse des recherches du site
- Mise en place d'évènements
- Tests A/B

#### Google Analytics conversion suite

- Objectifs et entonnoirs de conversion
- Entonnoirs multicanaux
- Commerce électronique
- Rapports d'attribution

# Google Partner

### INFORMATIONS PRATIQUES

# **L**) DURÉE 1 JOUR

# **DATES**

Voir calendrier ou nous consulter

#### (0) LIEU

**Adforall** Boulogne-**Billancourt** 

 $\bigoplus$  TARIF Nous contacter

21

# **SOL PUBLIC**

Tous niveaux, en groupe et surmesure

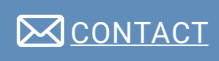

01 56 08 35 01 contact@adforall.fr

### **Les +**

FORMATION DISPENSÉE PAR UN EXPERT CERTIFIÉ GOOGLE **ANALYTICS** FORMATION ÉLIGIBLE À LA PRISE EN CHARGE OPCA

# **GOOGLE ANALYTICS EXPERT - JOUR 1**

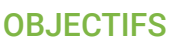

Mettre en place et utiliser les indicateurs de performance Utiliser les outils de mesure d'audience et calculer son ROI Comprendre les fonctionnalités et paramétrer un compte Google Analytics

### PROGRAMME

### Les Web Analytics

- Qu'attendre des web analytics ?
- Les Web Analytics dans l'écosystème du web
- Le processus d'amélioration continue • Méthodologie de travail en Web **Analytics**

### Installer et configurer Google Analytics

- Installation de base
- Principe de fonctionnement
- La gestion des cookies de Google Analytics
- Cas particulier des mobiles
- Gérer des sites multi-domaines, avec sous-domaine, multilingues

#### Administrer Google Analytics selon l'organisation de l'entreprise

- Gestion de comptes et des utilisateurs \*
- Administrer les droits d'accès
- Gestions des profils
- Définition et création des profils
- Bonnes pratiques en matière de profils Structurer les comptes, sites, profils et \* utilisateurs
- Les principaux pièges à éviter
- Les filtres
- L'intérêt et le rôle clé des filtres
- Les filtres préfinis
- Les filtres personnalisés

#### Les objectifs du site

- Savoir définir ses objectifs
- Configuration et valorisation des objectifs
- Construire son tunnel de conversion

### La consultation des rapports standards

- Interpréter les rapports générés
- Comprendre les metrics et les dimensions
- Choisir les indicateurs clés de votre activité
- Les erreurs fréquentes
- Aller plus loin avec les expressions régulières
- Création et utilisation de tableaux de bord personnalisées

### Connaître vos visiteurs

- D'où viennent vos visiteurs ?
	- Mesurer la fidélité et l'engagement de vos visiteurs
- L'équipement technologique de vos visiteurs
- Leur utilisation et comportement sur le mobile

#### Comment naviguent vos visiteurs sur votre site

Interpréter le flux des visiteurs

# Google Partner

### INFORMATIONS **PRATIQUES**

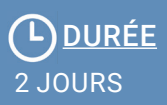

# DATES

Voir calendrier ou nous consulter

(o) <u>LIEU</u>

Adforall Boulogne-**Billancourt** 

 $\bigin$  TARIE Nous contacter

# **SCA PUBLIC**

Bon niveau en Analytics, surmesure

# **NOONTACT**

01 56 08 35 01 contact@adforall.fr

## **Les +**

FORMATION DISPENSÉE PAR UN EXPERT CERTIFIÉ GOOGLE **ANALYTICS** FORMATION ÉLIGIBLE À LA PRISE EN CHARGE OPCA

22

dition 2022

# **GOOGLE ANALYTICS EXPERT - JOUR 2**

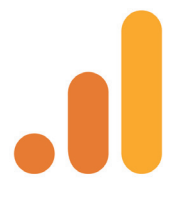

### **OBJECTIFS**

Connaître les fondamentaux de Google Ads Comprendre la diffusion des campagnes et les facteurs influants sur celle-ci Créer sa première campagne et être opérationnel immédiatement

### PROGRAMME

### Les sources de trafic

- Par où viennent vos visiteurs ? (moteurs, sites référents,etc)
- Mesurer la qualité du trafic de chaque source pour affiner ses stratégies d'acquisition
- Analyse et performance de vos motsclés organique
- Affiner votre référencement naturel
- Mesurer votre impact sur les réseaux sociaux (engagement, ROI…)

### Segmenter son trafic pour des analyses plus fines

- Segments avancés par défaut
- Construire ses propres segments
- Comment définir les segments personnalisés les plus utiles

#### Comprendre le comportement de ses visiteurs

- Identifier les pages clés de votre site
- Le comportement des visiteurs est-il conforme aux objectifs ?
- Comment améliorer ses pages clés ?
- Analyse en détail des ces pages clés
- Où cliquent vos visiteurs ?
- Tester vos nouvelles versions avec Content Experiment

#### Faire parler son moteur de recherche interne

- Configurer Google Analytics pour exploiter vos moteurs de recherche
- Que recherchent vos visiteurs ? Quels enseignements en tirer ?

Profiter de ces informations clés et adapter sa stratégie de référencement.

### Comment vos visiteurs interagissent avec votre site ?

- Vidéo, téléchargement, lien, flash, survol… quels événements suivre ?
- Comment les configurer le suivi des événements
- Interpréter les rapports d'événements

### Gérer ses campagnes marketing

- Préparer et mettre en place ses campagnes
- Améliorer l'efficacité de ses campagnes

### Analyser vos objectifs

- Performance et taux de conversion
- Analyse du tunnel de conversion
- Le cas des sites e-commerce
- Performance par catégorie et produit
- Performance des produits par source
	- de trafic
- Quels comportements ont vos visiteurs jusqu'à la conversion

### Google Intelligence, pour simplifier la vie du web analyste

- Automatiser les rapports
- Utiliser les alertes efficacement

#### • Synthèse récapitulative

- Questions/réponses, étude de cas
- Quizz et réponses

# Google Partner

### INFORMATIONS PRATIQUES

# L) DURÉE 2 JOURS

# **DATES**

Voir calendrier ou nous consulter

#### (ဝ) LIEU

**Adforall** Boulogne-**Billancourt** 

 $\bigin$  TARIE Nous contacter

23

Edition 2022

# **SCA PUBLIC**

Bon niveau en Analytics, surmesure

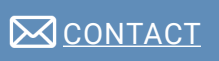

01 56 08 35 01 contact@adforall.fr

## Les +

FORMATION DISPENSÉE PAR UN EXPERT CERTIFIÉ GOOGLE **ANALYTICS** FORMATION ÉLIGIBLE À LA PRISE EN CHARGE OPCA

# **E-COMMERCE**

### **OBJECTIFS**

### Apprendre à gérer son site internet Optimiser son ROI Acquérir du trafic

### PROGRAMME

### Préparer son projet e-commerce

- Le e-commerce, définition et chiffres Les bénéfices du e commerce
- Les règles d'or
- Compétences nécessaires à la gestion d'un site e commerce
- Les différentes solutions de boutiques · en ligne

#### Créer son projet e-commerce

- Les facteurs clés du succès
- Stratégie de la solution de boutique en Perfectionnement ligne
- Coûts de réalisation d'un site e commerce
- Fonctionnalités « Front Office » essentielles
- Fonctionnalités « Back Office » essentielles
- Techniques d'optimisation d'un site e
- commerce

### La logistique d'un site e-commerce

- Législation des sites e commerce
- Les différentes solutions de paiement en ligne
- Les différentes solutions de livraison
- La logistique opérationnelle
- La gestion du SAV

#### Acquisition de trafic et R.O.I. - Initiation

- Introduction au KPIs
- Les différents leviers d'acquisition de trafic
- Comment mesurer les performances des différents leviers de trafic
- Gérer sa visibilité sur internet
- Introduction au Search Engine **Marketing**

# Acquisition de trafic et R.O.I.

- Le M commerce
- Le F commerce
- 
- La publicité Display
- La technique du Retargetting
- L'optimisation Mutlicanale

# INFORMATIONS **PRATIQUES**

## **DURÉE** 2 JOURS

# **DATES**

Voir calendrier ou nous consulter

# (o) <u>LIEU</u>

**Adforall** Boulogne-**Billancourt** 

## $\epsilon$  TARIE Nous contacter

# **SCA PUBLIC**

Tous niveaux, en groupe et surmesure

# **MCONTACT**

01 56 08 35 01 contact@adforall.fr

### Les +

FORMATION DISPENSÉE PAR UN EXPERT MARKETING DIGITAL FORMATION ÉLIGIBLE À LA PRISE EN CHARGE OPCA

dition 2022

- Le G commerce
- 
- 
- 

### Les pièges du e-commerce

# **IMARKETING - STRATÉGIE MARKETING DIGITAL**

### **OBJECTIFS**

Comprendre les notions fondamentales du marketing digital Structurer l'activité et améliorer la performance de tous les canaux Analyser les résultats et dépasser les objectifs

### PROGRAMME

### Introduction

- **Objectifs**
- Programme
- Présentations

### Les Fondamentaux

- Voir ou revoir les bases du marketing
- Une brève histoire d'internet
- Différencier les canaux du marketing digital

#### Le Process

- Procéder au diagnostic marketing
- Définir des objectifs clairs

#### SEO et contenu

- Analyser les mots clés
- Développer une stratégie de contenu
- Intégrer la curation de contenu
- Optimiser le référencement naturel
- Renforcer le netlinking

### SEA et Affiliation

- Optimiser le référencement payant
- Combiner SEO et SEA
- Utiliser une plate forme d'affiliation

#### eMailing

- Rédiger un emailing impactant
	- S'assurer d'une bonne déliverabilité
- Analyser les résultats

#### SMO / Mobile / Buzz

- L'architecture type d'un réseau social
- Comprendre le rôle du Community
- Managemer
- Développer une App
- Utiliser le Process Buzz

#### **Analytics**

- Choisir les indicateurs clés de performance
- Indicateurs spécifiques du e-Commerce
- Utiliser des outils d'automatisation du marketing digital

### INFORMATIONS PRATIQUES

# **L**) DURÉE 1 JOUR

# **DATES**

Voir calendrier ou nous consulter

# (9) <u>LIEU</u>

Adforall Boulogne-**Billancourt** 

 $\boldsymbol{\epsilon}$  TARIF Nous contacter

25

Edition 2022

# **SCA PUBLIC**

Tous niveaux, en groupe et surmesure

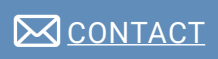

01 56 08 35 01 contact@adforall.fr

### Les +

FORMATION DISPENSÉE PAR UN EXPERT MARKETING DIGITAL FORMATION ÉLIGIBLE À LA PRISE EN CHARGE OPCA

# **DÉFINIR SA PRÉSENCE SUR LES RÉSEAUX SOCIAUX**

### **OBJECTIFS**

Avoir une vision complète du scope des réseaux sociaux Maîtriser l'image et la notoriété de votre entreprise Comprendre les attentes des utilisateurs et optimiser sa présence en ligne

### PROGRAMME

### Réseaux sociaux : quels objectifs pour quelle stratégies ?

- Définition des objectifs
- Identité de votre marque
- Attentes de votre cible
- Les bonnes questions à se poser

### Comprendre les spécificités des différents réseaux

- Les réseaux sociaux Facebook, Google +, Viadeo et Linkedin
- Le Microblogging avec Twitter
- Les réseaux sociaux d'échanges de vidéos Youtube / Dailymotion
- Éditer son propre blog professionnel

### Interagir avec les internautes

- Les objectifs de l'interaction
- Créer une conversation et l'alimenter

### Créer le bon contenu au bon moment

- Créer une charte éditoriale
- Définir un plan éditorial

#### Manipuler pour mieux comprendre et découvrir les bases

- Préparer et mettre en place ses Créer ou optimiser ses profils
	- Découvrir les meilleures pratiques pour acquérir des fans ou followers

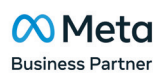

## INFORMATIONS **PRATIQUES**

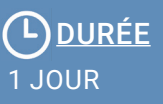

# **DATES**

Voir calendrier ou nous consulter

(၀) <u>LIEU</u> **Adforall** Boulogne-

**Billancourt** 

 $\epsilon$  TARIE Nous contacter

# **SCA PUBLIC**

Tous niveaux, en groupe et surmesure

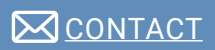

01 56 08 35 01 contact@adfoRall.fr

### Les +

FORMATION DISPENSÉE PAR UN EXPERT RÉSEAUX SOCIAUX FORMATION ÉLIGIBLE À LA PRISE EN CHARGE OPCA

# **GÉNÉRER DES LEADS EN BTOB GRÂCE AUX RÉSEAUX**

### **OBJECTIFS**

Trouver et être trouvé par vos cibles, élargir votre réseau Établir la stratégie optimale selon vos produits/ services/clientèle/temps Engager la conversation avec vos prospects cibles

### PROGRAMME

Introduction

- **Objectifs**
- Programme
- Présentations

#### Stratégies de visibilité et d'engagement sur Linkedin et Viadeo

- Quelles stratégies pour booster son réseau ?
- Organiser les objectifs de présence
- Exemples d'utilisation stratégique de Linkedin et Viadeo

### Établir sa présence en ligne

- Développer un profil attractif
- Développer un profil d'entreprise
- Optimiser les mots clés afin de sortir en tête des résultats de recherche

#### Activer son réseau

- Augmenter son réseau avec méthode
- Utiliser la recherche avancée pour identifier les contacts ciblés
- S'informer sur son réseau, faire de la veille
- Créer des alertes, suivre des entreprises
- Approcher de nouveaux contacts dans les règles de l'art
- Passer du virtuel au réel

### $\infty$ Meta **Business Partner**

## INFORMATIONS PRATIQUES

# L) DURÉE 1 JOUR

# DATES

Voir calendrier ou nous consulter

# <u>(၅ LIEU</u>

**Adforall** Boulogne-**Billancourt** 

 $\in$  TARIE Nous contacter

# **SCA PUBLIC**

Tous niveaux, en groupe et surmesure

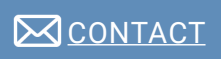

01 56 08 35 01 contact@adforall.fr

## Les +

FORMATION DISPENSÉE PAR UN EXPERT RÉSEAUX SOCIAUX FORMATION ÉLIGIBLE À LA PRISE EN CHARGE OPCA

# **INTERACTION SOCIALE, CRÉA-TION DE CONTENU ET SUIVI**

### **OBJECTIFS**

Optimiser sa présence sur les réseaux sociaux et avoir une « logique » sociale Maîtriser l'image et la notoriété de votre entreprise Mettre en place une veille concurrentielle efficace

### PROGRAMME

#### **Introduction**

- Enjeux du social media
- Lexique du web 2.0
- Les responsabilités du community manager

#### La veille

- Définition des termes de veille
- Choisir ses outils
- Réagir suite à un avis négatif
- Évaluer l'influence d'une source
- Créer un tableau de bord lisible
- Cartographier les sources sensibles

#### Animer sa communauté

- Connaître les différents supports
- Comment tirer parti des différents réseaux
- Créer une page Facebook efficace
- Facebook, les règles de communication
- Définir ses objectifs
- Définir une stratégie d'animation
- La gestion de crise

### Assurer sa visibilité

- Comment faire connaître son blog
- Comment et où diffuser le contenu
- Optimiser le référencement du blog
- Facebook Ads : optimiser son budget
- Les ingrédients d'un bon jeu-concours
- La publicité sur les réseaux sociaux
- Les ingrédients d'un buzz

### Suivre les résultats

- Réaliser un bon reporting
- Quels outils donnent les meilleurs indicateurs

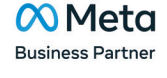

## INFORMATIONS **PRATIQUES**

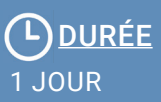

# **DATES**

Voir calendrier ou nous consulter

(o) <u>LIEU</u>

Adforall Boulogne-**Billancourt** 

 $\epsilon$  TARIE Nous contacter

# **SCA PUBLIC**

Tous niveaux, en groupe et surmesure

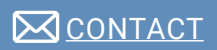

01 56 08 35 01 contact@adforall.fr

### Les +

FORMATION DISPENSÉE PAR UN EXPERT RÉSEAUX SOCIAUX FORMATION ÉLIGIBLE À LA PRISE EN CHARGE OPCA

28

dition 2022

# **TIRER PROFIT D'UN FIL D'ACTU SUR TWITTER**

### **OBJECTIFS**

Apprendre à utiliser toutes les fonctionnalités de Twitter Savoir diffuser du contenu (articles, promotions, liens...) Savoir organiser des flux d'information

### PROGRAMME

### Introduction

- **Objectifs**
- Programme<br>• Présentation • Présentations
- 

### Découvrir Twitter

- Notions de base (followers, followings, Rechercher des informations sur internet hashtags, DM et RT)
- Formats des messages
- Définir un fil
- Définir votre biographie
- Choisir une image associée à son profil
- Modifier les informations du profil
- Naviguer dans l'interface
- S'abonner et suivre un utilisateur

### Publier et diffuser des messages

- Envoyer un premier Tweet
- Répondre à un Tweet
- Envoyer et consulter des images

### Organiser ses contacts

• Importer automatiquement

#### Dialoguer avec des contacts

Communiquer en privé

- Utiliser les mots-clés avec les #
- Aller plus loin avec la recherche
- Gérer les listes
- Localiser vos Tweets

### Protéger sa vie privée

• Bloquer des utilisateurs

### Configurer et personnaliser l'outil

- Changer les informations de connexion
- Protéger des contenus
- Limiter les notifications
- Choisir un thème

## **INFORMATIONS PRATIQUES**

# L) DURÉE 1 JOUR

# DATES

Voir calendrier ou nous consulter

# (o) <u>LIEU</u>

**Adforall** Boulogne-**Billancourt** 

 $\bigin$  TARIE Nous contacter

29

# **SCA PUBLIC**

Tous niveaux, en groupe et surmesure

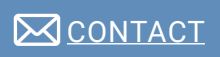

01 56 08 35 01 contact@adforall.fr

### **Les +**

FORMATION DISPENSÉE PAR UN EXPERT RÉSEAUX SOCIAUX FORMATION ÉLIGIBLE À LA PRISE EN CHARGE OPCA

# **BOOSTER VOTRE MAR-KETING SUR FACEBOOK**

### **OBJECTIFS**

Comprendre les médias sociaux: fonctionnement et les grands principes Mettre en avant les offres événementielles Recruter des fans/clients/prospects et développer votre notoriété

### PROGRAMME

- Introduction
- **Objectifs**
- Programme
- Présentations

### Facebook au sein du 2.0

- Les médias sociaux
- Définitions, le vocabulaire Facebook
- Chiffres clés

### Fonctionnement général : étape 1

- Les médias sociaux
- Définitions, le vocabulaire Facebook
- Chiffres clés

### Fonctionnement général : étape 2

- Vidéo, téléchargement, lien, flash, survol… quels événements suivre ?
- Comment les configurer le suivi des événements
- Interpréter les rapports d'événements

#### Entretenir son réseau : étape 3

- Animer
- Personnaliser
- **Promouvoir**
- Analyser et mesurer
- Outils complémentaires

#### Travail approfondi sur le profil du participant

### $\infty$  Meta **Business Partner**

## INFORMATIONS PRATIQUES

# **DURÉE** 1 JOUR

# DATES

Voir calendrier ou nous consulter

# (<u>၁) LIEU</u>

**Adforall** Boulogne-**Billancourt** 

## € TARIF Nous contacter

# **SCA PUBLIC**

Tous niveaux, en groupe et surmesure

# **MCONTACT**

01 56 08 35 01 contact@adforall.fr

### Les +

FORMATION DISPENSÉE PAR UN EXPERT RÉSEAUX SOCIAUX FORMATION ÉLIGIBLE À LA PRISE EN CHARGE OPCA

30

# **WEBMARKETING SUR INSTAGRAM**

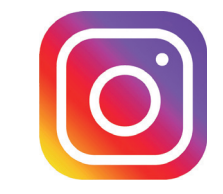

### **OBJECTIFS**

Connaître les fondamentaux d'Instagram Mettre en place un marketing par l'image Mettre en place une stratégie éditoriale sur Instagram

### PROGRAMME

### Les fonctions basiques d'Instagram

- Par où viennent vos visiteurs ? • Prendre des photos avec pour Instagram
- Optimiser ses visuels pour l'engagement
- Etablir sa palette de couleurs
- Maîtriser les Instagram stories

### Mettre en place une stratégie de contenu sur Instagram

- Travailler les valeurs de votre marque via vos images pour mettre en place un storytelling visuel
- Trouver le type de contenu qui convient le mieux à votre audience
- Maîtriser la puissance des mots en travaillant vos légendes
- La méthode détaillée pour planifier votre contenu sur plusieurs mois

#### Construire une communauté sur **Instagram**

- Trouver votre tribu
- Utiliser et découvrir les bons hashtags
- Partager vos images sur Twitter, Facebook et Pinterest
- Regrammer les contenus les plus
- intéressants pour vos cibles
	- Organiser des expériences photographiques offline pour créer du lien autour de votre marque
	- Organiser des concours

#### Promouvoir son activité via Instagram

- Mettre en place des séquences de promotion pour votre prochain lancement ou collection
- Créer de la publicité sur Instagram
- Vérifier son engagement pour suivre l'évolution et mettre en place de nouvelles stratégies (liste mensuelle, hebdomadaire et journalière)
- Identifier et travailler avec les **instagrammers**

### $\infty$  Meta **Business Partner**

## INFORMATIONS PRATIQUES

# L) DURÉE 1 JOUR

# **DATES**

Voir calendrier ou nous consulter

# (9) <u>LIEU</u>

**Adforall** Boulogne-**Billancourt** 

 $\boldsymbol{\epsilon}$  TARIF Nous contacter

# **SCA PUBLIC**

Tous niveaux, en groupe et surmesure

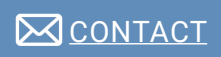

01 56 08 35 01 contact@adforall.fr

### Les +

FORMATION DISPENSÉE PAR UN EXPERT RÉSEAUX SOCIAUX FORMATION ÉLIGIBLE À LA PRISE EN CHARGE OPCA

www.adforall.fr

31

dition 2022

# **OPTIMISER VOTRE VISI BILITÉ SUR LINKEDIN**

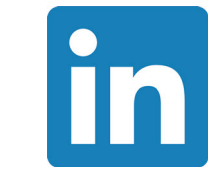

### **OBJECTIFS**

Créer le profil de la société et mettre en valeur les prestations proposées Établir la stratégie Linkedin optimale, optimiser votre profil Renforcer la confiance qu'ont vos contacts à votre égard

### PROGRAMME

- Introduction
- **Objectifs**
- Programme
- Présentations

### Présentation Linkedin

- Réseau professionnel 2.0
- Les avantages

### Avant de se lancer

- Être une marque personnelle (Personal Branding)
- Se googliser
- Définir sa stratégie (qualité vs quantité)
- Définition d'un plan d'action
- Définition des objectifs
- Savoir développer un profil attractif

### Découvrir Linkedin

- Rédiger votre profil membre
- Savoir se présenter
- Définir vos mots clés.
- Naviguer dans l'interface

### Développer une page entreprise Linkedin

• Création d'une page entreprise

### Développer son réseau

- Ajouter des contacts
- Mettre à jour son statut
- Demander des recommandations

### INFORMATIONS **PRATIQUES**

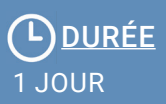

# **DATES**

Voir calendrier ou nous consulter

# (o) <u>LIEU</u>

Adforall Boulogne-**Billancourt** 

€ TARIF Nous contacter

# **SCA PUBLIC**

Tous niveaux, en groupe et surmesure

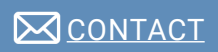

01 56 08 35 01 contact@adforall.fr

### Les +

FORMATION DISPENSÉE PAR UN EXPERT RÉSEAUX SOCIAUX FORMATION ÉLIGIBLE À LA PRISE EN CHARGE OPCA

32

dition 2022

# **DÉVELOPPER SON RÉSEAU SUR VIADEO**

### **OBJECTIFS**

Savoir tirer parti du potentiel du réseau Viadeo en entreprise Trouver et être trouvé par vos cibles, élargir votre réseau Établir la stratégie Viadeo optimale

### PROGRAMME

### Introduction

- Objectifs
- Programme<br>• Présentation • Présentations
- 

#### Viadeo, outil générateur de leads

- Les 4 forces de l'identité numérique<br>• Principes clés de la communication
- Principes clés de la communication web 2.0

#### Développer votre réseau sur Viadeo

- Être visible !
- Élargir votre réseau en peu de temps
- Les stratégies pour booster son réseau

#### Entretenir votre réseau sur Viadeo

- Les bons réflexes
- Optimiser votre temps
- Passer du virtuel au réel en rencontrant vos cibles

### Profiter pleinement des groupes

- Utiliser les groupes
- Identifier les groupes importants pour votre marque
- Interagir avec les groupes
- Créer votre groupe

#### Construire son image de marque

- Partager votre expertise
- Combiner des solutions gratuites et payantes

## **INFORMATIONS PRATIQUES**

## L) DURÉE 1 JOUR

# DATES<sup></sup>

Voir calendrier ou nous consulter

## (၅) <u>LIEU</u>

**Adforall** Boulogne-**Billancourt** 

 $\bigin$  TARIE Nous contacter

33

# **SCA PUBLIC**

Tous niveaux, en groupe et surmesure

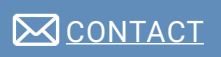

01 56 08 35 01 contact@adforall.fr

### Les +

FORMATION DISPENSÉE PAR UN EXPERT RÉSEAUX SOCIAUX FORMATION ÉLIGIBLE À LA PRISE EN CHARGE OPCA

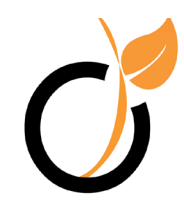

# **DÉVELOPPER SES VEN-TES AVEC PINTEREST**

### **OBJECTIFS**

Comprendre le potentiel de Pinterest pour l'entreprise Construire des tableaux (ou boards) inspirants Renvoyer du trafic vers son site pour vendre

### PROGRAMME

**Introduction** 

- **Objectifs**
- Programme
- Présentations

### Principes de Pinterest

- Les tableaux ou « board »
- Définition d'un Pin (épingle)
- Moteur de recherche

Mise en place > créer un compte, créer un tableau & ajouter des épingles

### Pinterest, réseau social & viral

- Fonctionnalités sociales et virales
- Utiliser les boutons Pin It
- Ajouter des épingles dites enrichies

### Rendre le marketing par l'image efficace

- Marketing par l'image sur Pinterest • Quel type de contenu épinglé par une
- marque?
- Pensez utilisateurs
- Choisissez bien vos images

### Construire des tableaux à votre image

- Définir une stratégie
- Exemples de pages de marques de décoration sur Pinterest
- Les bonnes et les mauvaises pratiques

### Promouvoir son compte

- Mettre en place une stratégie Cross canal
- Proposer des jeux concours

#### Interagir avec la communauté

- Utiliser les tableaux collectifs
- Créer une conversation et l'alimenter

#### Mesurer son audience

- Surveiller vos activités
- Identifier un contenu populaire

### INFORMATIONS **PRATIQUES**

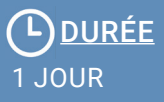

# DATES

Voir calendrier ou nous consulter

# (၀) <u>LIEU</u>

Adforall Boulogne-**Billancourt** 

 $\epsilon$  TARIF Nous contacter

# **SCA PUBLIC**

Tous niveaux, en groupe et surmesure

# **MCONTACT**

01 56 08 35 01 contact@adforall.fr

### Les +

FORMATION DISPENSÉE PAR UN EXPERT RÉSEAUX SOCIAUX FORMATION ÉLIGIBLE À LA PRISE EN CHARGE OPCA

# **RESPONSIVE DESIGN**

### **OBJECTIFS**

Créer et gérer une communication web sans une ligne de code avec Muse Générer des images optimisées pour une lecture web Produire un site web vitrine, adapté à tous supports, sans une ligne de code

### PROGRAMME

### Rappel des objectifs et préparation des éléments

- Rappel du contexte et des enjeux<br>• Préparation de l'arborescence du s
- Préparation de l'arborescence du site Web
- Préparation des images au format Web, sous le logiciel Photoshop d'Adobe ou autre logiciel libre de PAO
- Ouverture du logiciel Filezilla et connexion au serveur de l'entreprise ou de l'agence BLC
- Création d'un répertoire de travail sur le serveur

#### Apprentissage du logiciel Muse

- Ouverture du logiciel Muse d'Adobe et appréhension de la table de travail
- Création de l'arborescence du site
- Création de(s) maquette(s)
- Création de la barre de menu
- Application sur les différentes pages du site
- Gestion des blocs texte et création des liens Web
- Création de boutons Web
- Bonne intégration des images dans la page
- Intégration de vidéos grâce à la fonction "insérer HTML"
- Mise en place de diaporama, formulaire ...
- Adaptation du site pour une lecture sous tablette numérique et smartphone

### Mise en ligne et exercice pratique

- Export du site en HTML depuis le logiciel Muse
- Transfert des fichiers HTML sur le serveur via le logiciel Filezilla
- Exercice pratique: création d'un site simple (une page d'accueil et une page type)
	- Conseils pour une création et une gestion optimales

### **INFORMATIONS PRATIQUES**

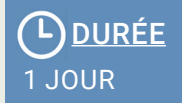

# **DATES**

Voir calendrier ou nous consulter

#### $\left( 0\right)$ LIEU

**Adforall** Boulogne-**Billancourt** 

 $\bigin$  TARIE Nous contacter

35

Edition 2022

# **SCA PUBLIC**

Tous niveaux, surmesure

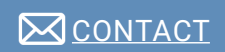

01 56 08 35 01 contact@adforall.fr

### Les +

FORMATION DISPENSÉE PAR UN EXPERT FORMATION ÉLIGIBLE À LA PRISE EN CHARGE OPCA

# **INTELLIGENCE ARTIFICIELLE - START**

### **OBJECTIFS**

Comprendre les principes de l'Intelligence Artificielle Projeter les usages possibles dans votre entreprise Réfléchir aux enjeux et risques de l'IA

### PROGRAMME

### L'IA qu'est ce que c'est ? Comment ça marche ?

- Objectifs : Comprendre de quoi on parle, machine learning, deep learning, data science… et sortir des idées recues sur l'Intelligence Artificielle.
- En pratique : Cartographie des technologies de l'IA

### L'IA, pour quoi faire ?

- Objectifs : Découvrir les principales applications génériques (clustering, NLP, détection…) et comment cela s'applique en entreprise (marketing, finance, production, RH, logistique)...
- En pratique : Détectez les opportunités liées à l'IA sur votre marché et au sein de votre entreprise

### Enjeux et risques associés à l'IA

- Objectifs : Identifier les enjeux et risques : protection des données, transparence des algorithmes, biais et autres enjeux éthiques et règlementaires
- En pratique : Développez votre esprit critique face à l'IA, construisez votre grille de lecture

### L'IA, quel écosystème ?

- Objectifs : Décrypter le panorama des acteurs de l'IA, en France et à l'international (GAFA, grands éditeurs, startups, intégrateurs, labos…)
- En pratique : Appréhendez les forces en présence et détectez des opportunités de synergies

#### Quelle maturité IA ? Les questions à se poser avant d'y aller

- Objectifs : Réfléchir à la maturité IA de son organisation en matière de stratégie IA, données, compétences…
- En pratique : Construisez votre AI Maturity Map et identifiez des pistes de travail pour votre organisation

### Quelles applications pour mon business ?

- Objectifs : Identifier les applications IA pour son business et amorcer sa démarche projet
- En pratique : Introduction au AI Business Canva et travaux de groupe

### INFORMATIONS PRATIQUES

# L) DURÉE 1 JOUR

# **DATES**

Voir calendrier ou nous consulter

# (o) <u>LIEU</u>

**Adforall** Boulogne-**Billancourt** 

### $\bigin$  TARIE Nous contacter

## **SCA PUBLIC**

Tous niveaux, en groupe

## **M**CONTACT

01 56 08 35 01 contact@adforall.fr

### Les +

FORMATION DISPENSÉE PAR UN EXPERT IA FORMATION ÉLIGIBLE À LA PRISE EN CHARGE OPCA

# **L'IA POUR LE MARKETING ET LES VENTES**

### **OBJECTIFS**

Découvrir ses principales applications en marketing, ventes et relation client Projeter les usages possibles dans votre entreprise Découvrir comment mener un projet IA efficacement

### PROGRAMME

### L'IA qu'est ce que c'est ? Comment ça marche ?

- Objectifs : Comprendre de quoi on parle, machine learning, deep learning, data science… et sortir des idées recues sur l'Intelligence Artificielle.
- En pratique : Mapping des technologies et des applications IA

### L'IA, pourquoi en faire en marketing & vente ?

- Objectifs : Découvrir les principales applications marketing & vente (planification, personnalisation et recommandation, prédiction des ventes, support vente / support client, . etc) et comprendre l'impact de l'IA sur les modèles économiques
- En pratique : Détectez les opportunités liées à l'IA sur votre marché

### Enjeux et risques associés à l'IA

- Objectifs : Identifier les enjeux et risques : protection des données, transparence des algorithmes. biais et autres enjeux éthiques et règlementaires
- En pratique : Prenez conscience des enjeux et développer votre esprit critique.

### L'IA, quel écosystème ?

- Objectifs : Décrypter le panorama des acteurs de l'IA, en France et à l'international (GAFA, grands éditeurs, startups, intégrateurs, labos…)
- En pratique : Appréhendez les forces en présence et détectez des opportunités de synergies

### Quelles applications pour mon business ? Comment mener un projet ?

- Objectifs : Identifier les applications IA marketing et vente pour mon business et amorcer sa démarche projet à partir des meilleurs pratiques des projets IA • En pratique : Introduction au AI
	- Business Canva

### INFORMATIONS PRATIQUES

# L) DURÉE 1JOUR

# DATES

Voir calendrier ou nous consulter

<u>(၅ LIEU</u> Adforall Boulogne-**Billancourt** 

 $\in$  TARIE Nous contacter

Catalogue formations

# **SCA PUBLIC**

Tous niveaux, en groupe

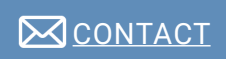

01 56 08 35 01 contact@adforall.fr

### **Les +**

FORMATION DISPENSÉE PAR UN EXPERT IA FORMATION ÉLIGIBLE À LA PRISE EN CHARGE OPCA

# **INTERFACES WEB AVEC PHOTOSHOP**

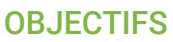

Maîtriser les caractéristiques de l'image pour le Web Découvrir l'interface et l'adapter à la production pour le Web Appréhender les techniques de retouches et truquages d'images

### PROGRAMME

### Les spécificités de l'image bitmap pour le · Web

- Choisir la bonne résolution de l'image pour la retouche, le truquage, et la diffusion sur le Web
- Comprendre la notion des modes colorimétriques et des références couleur
- Appréhender les formats d'images pour le Web
- Définir la taille du document en fonction de sa destination

### L'interface de Photoshop pour le Web

- Personnaliser l'espace de travail
- Régler les préférences
- Adapter le profil colorimétrique pour le Web
- Apprendre les raccourcis clavier pour améliorer le flux de production
- Découvrir les menus, les outils, et les palettes
- Gérer la palette calque

### Les retouches et les truquages de l'image

- Adapter la taille des images contenues dans une page Web : redimensionnement et recadrage
- Régler la colorimétrie et la luminescence
- Différencier les méthodes pour obtenir une image en noir et blanc
- Choisir les outils de sélection en fonction de la zone à détourer
- Supprimer des éléments indésirables d'une image avec les outils de correction
- Utiliser les masques d'écrêtage

### Les mises en forme de pages Web

- Elaborer l'architecture de la page Web avec des repères
- Utiliser la transparence et les modes de fusion
- Mettre en valeur des éléments avec des ombres et lumières
- Créer des titres et des blocs de texte

### Les formats d'exportation pour le Web

- Paramétrer le fichier pour l'exportation
- Découper l'interface en tranches
- Choisir le bon rapport qualité / poids
- Régler les paramètres de compression

### INFORMATIONS **PRATIQUES**

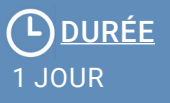

# **DATES**

Voir calendrier ou nous consulter

# (9) <u>LIEU</u>

**Adforall** Boulogne-**Billancourt** 

 $\in$  TARIE Nous contacter

# **SCA PUBLIC**

Tous niveaux, en groupe et surmesure

# **M**CONTACT

01 56 08 35 01 contact@adforall.fr

### Les +

FORMATION DISPENSÉE PAR UN EXPERT ADOBE FORMATION ÉLIGIBLE À LA PRISE EN CHARGE OPCA

38

dition 2022

# **ILLUSTRATOR POUR LE WEB**

### **OBJECTIFS**

Maîtriser les caractéristiques de l'image vectorielle pour le Web Connaitre le principe d'élaboration de pictogrammes et d'illustrations Organiser son projet pour créer et modifier des objets vectoriels

### PROGRAMME

### Les spécificités de l'image vectorielle pour · le Web

- Situer Illustrator dans la production Web
- Comprendre la notion des modes colorimétriques
- Utiliser les couleurs pour hiérarchiser l'information
- Appréhender le flat design
- Connaître le principe des points d'ancrage et des courbes de Bézier

### L'interface d'Illustrator pour le Web

- Gérer les plans de travail
- Personnaliser l'espace de travail
- Régler les préférences
- Adapter le profil colorimétrique pour le Web
- Apprendre les raccourcis clavier pour améliorer le flux de production
- Découvrir les menus, les outils, et les palettes
- Gérer les calques et les sous-objets

### La conception d'objets vectoriels

- Créer des titres et des blocs de texte
- Organiser sa méthode pour créer des pictogrammes
- Maîtriser les outils de dessin de formes simples
- Utiliser la plume pour décalquer des images bitmap
- Attribuer les différents types de contour
- Manipuler les points d'angle et de courbe
- Coloriser avec le pot de peinture dynamique
	- Enregistrer des couleurs dans le nuancier

### La modification d'objets vectoriels

- Aligner, joindre, supprimer et ajouter des points
- Convertir des points d'angle en points de courbe et réciproquement
- Combiner des objets avec les fonctions du panneau Pathfinder
- Transformer un objet par une mise à l'échelle, une rotation et un miroir

### Les formats d'exportation pour le Web

- Paramétrer le fichier pour l'exportation
- Choisir le bon rapport qualité / poids
- Régler les paramètres de compression

## INFORMATIONS PRATIQUES

# L) DURÉE 1 JOUR

# **DATES**

Voir calendrier ou nous consulter

# (9) <u>LIEU</u>

Adforall Boulogne-**Billancourt** 

 $\in$  TARIE Nous contacter

# **SCA PUBLIC**

Tous niveaux, en groupe et surmesure

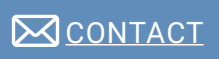

01 56 08 35 01 contact@adforall.fr

## **Les +**

FORMATION DISPENSÉE PAR UN EXPERT ADOBE FORMATION ÉLIGIBLE À LA PRISE EN CHARGE OPCA 39

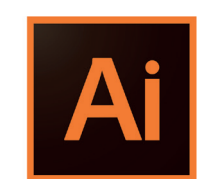

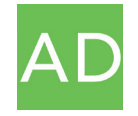

ADFORALL 78 Boulevard de la République 92100 Boulogne-Billancourt

> 01 56 08 35 01 contact@adforall.fr

> > www.adforall.fr

COPYRIGHTS ©2022 ADFORAL